**روش اجرایی اداره تحصیالت تکمیلی** 

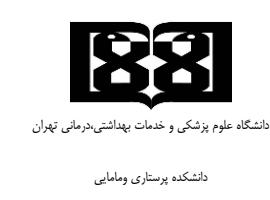

كد مدرك و شماره بازنگري: **AE-Dl-014/00**

## **فرآیند گواهی اشتغال به تحصیل**

- .1 دانشجو: درخواست گواهی اشتغال به تحصیل به کارشناس تحصیالت تکمیلی از سامانه سیپاد
	- .2 کارشناس تحصیالت تکمیلی: بررسی و ارسال به رئیس اداره آموزش در سیستم سیپاد
		- .3 رئیس اداره آموزش: بررسی و ارجاع به معاون آموزشی در سیستم سیپاد
			- .4 معاون آموزشی: تایید نهایی نامه در سیستم سیپاد
- .5 دبیرخانه آموزش: پرینت و مهر گواهی اشتغال به تحصیل توسط دبیرخانه آموزش و تحویل به دانشجو
	- .6 دانشجو: ارجاع به محل درخواست

## **نمودار گردش کار**

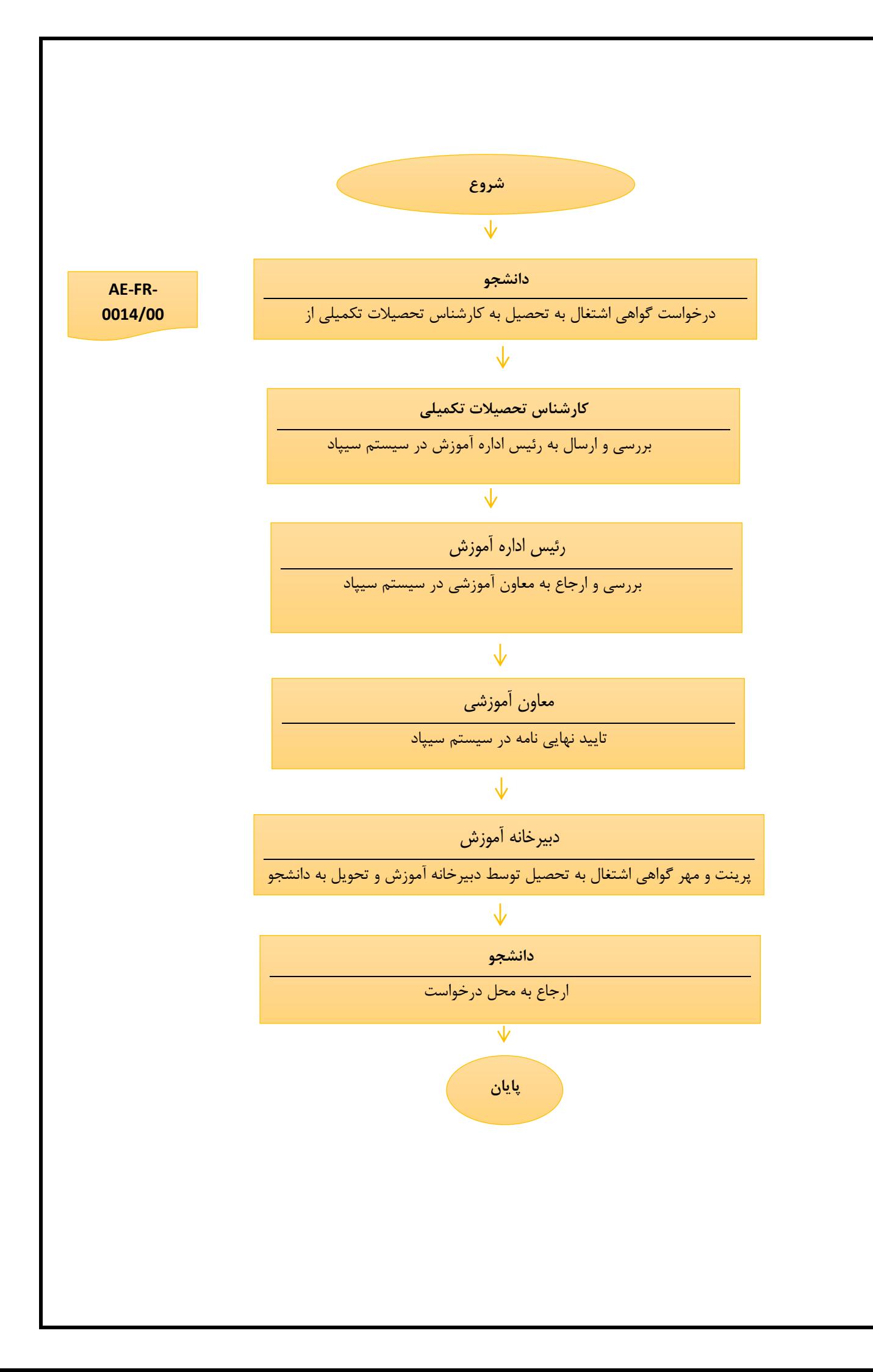